# Comunicación de Datos I

Reenvío de Paquetes, VLSM, NAT, Construcción de Tablas de Ruteo

## Reenvío de Paquetes

- Función correspondiente al nivel IP
- Para un datagrama debe decidirse, en base a su dirección de destino, hacia qué equipo enviarlo
- **La decisión se toma en base a lourisme de la contrada algorada en la cabla de la cabla de la cabla de la cabla** tablas de ruteo
- Un equipo que sólo funcione como host no reenvía datagramas

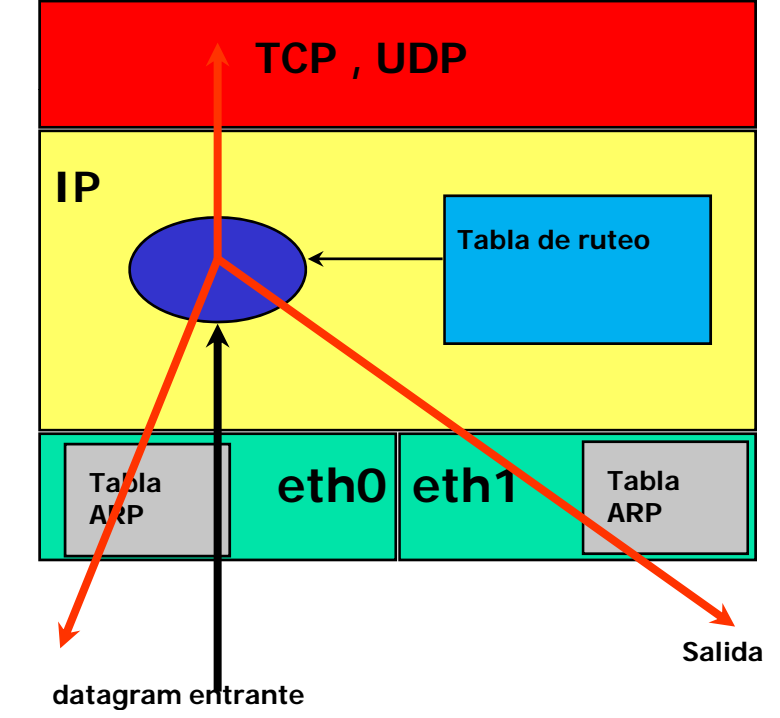

## Reenvío de Paquetes

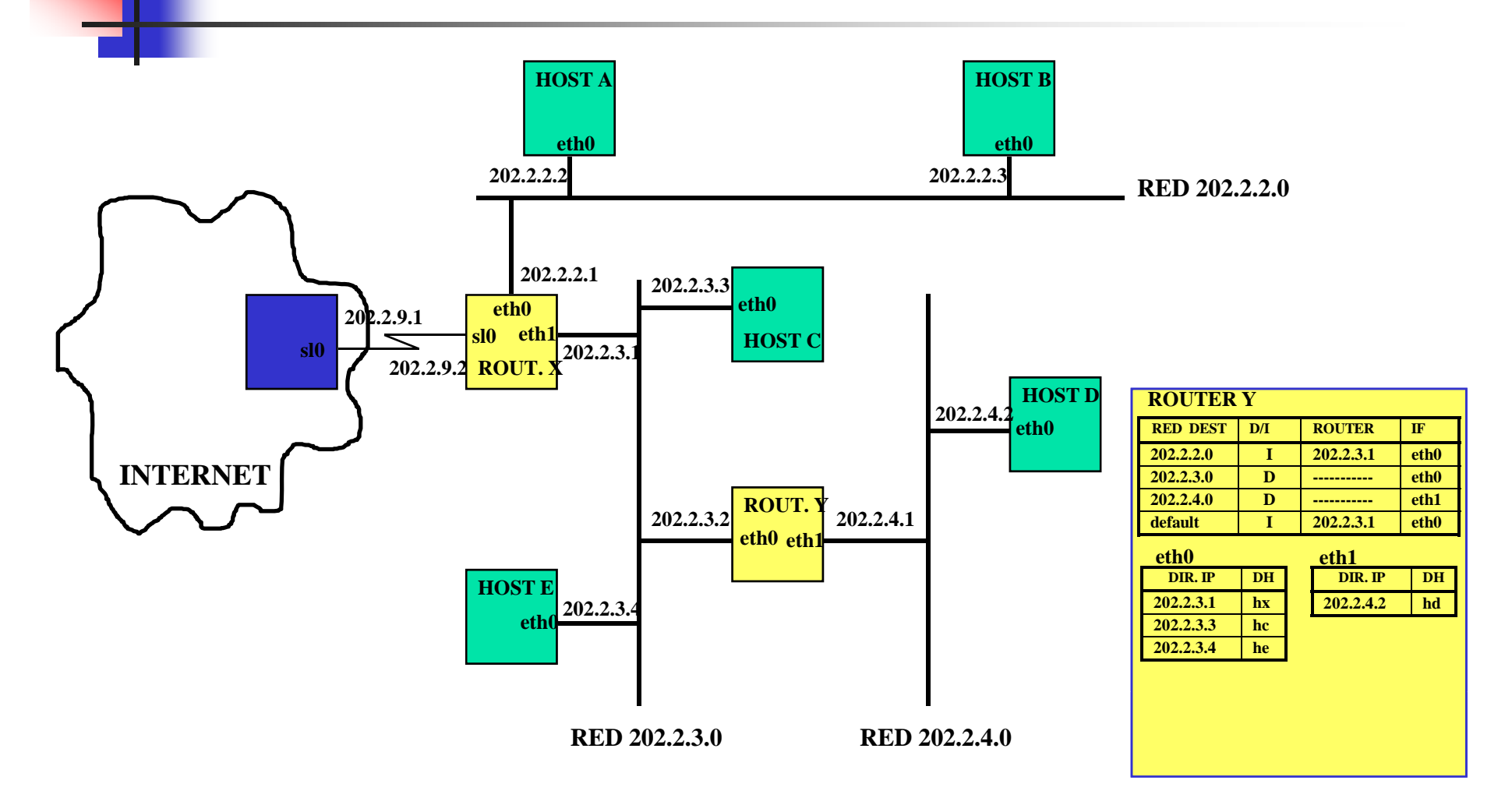

## Reenvío de Paquetes

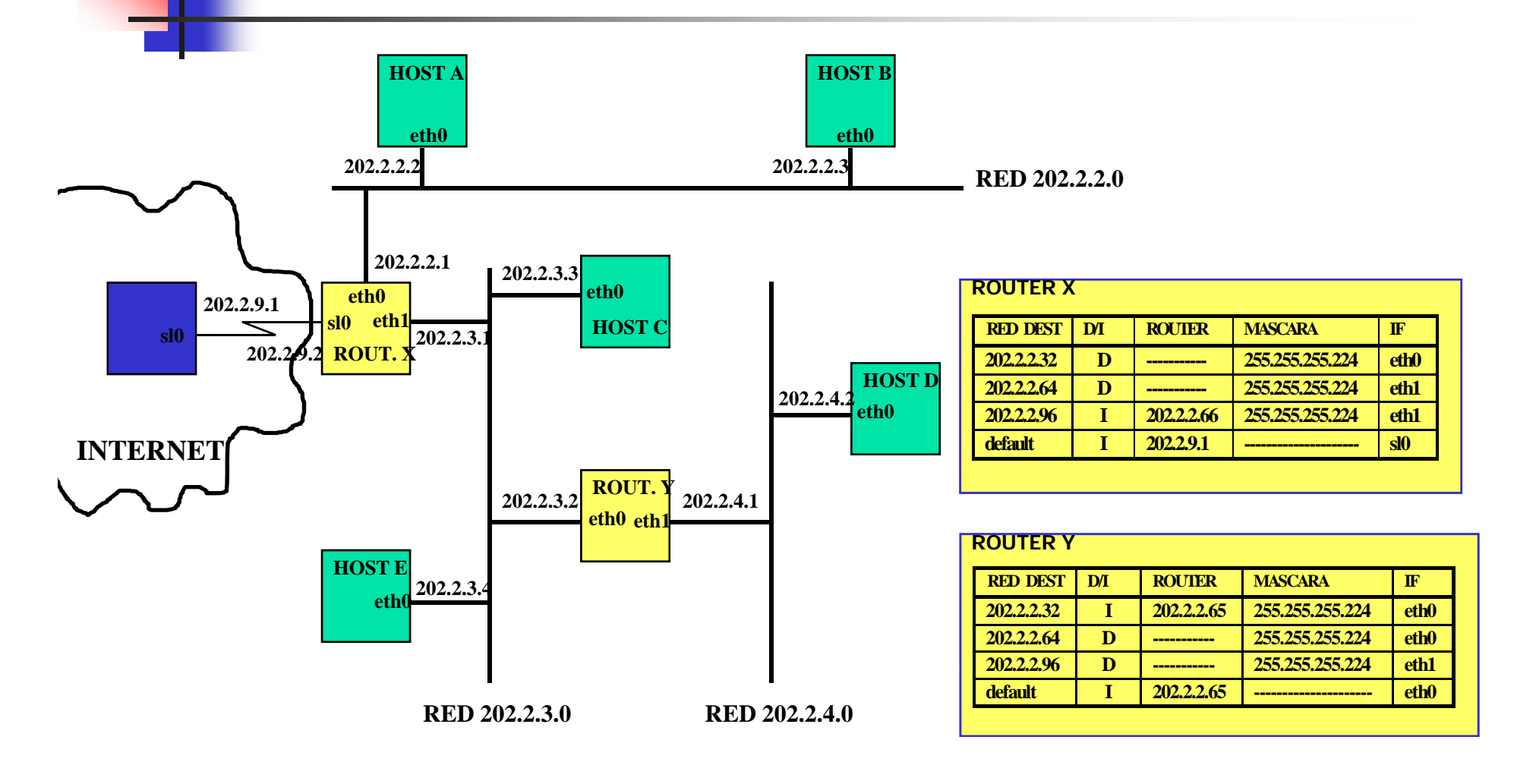

![](_page_4_Figure_0.jpeg)

### NAT (Network Address Translation)

- **Permite asignar una red completa** (o varias redes) a una **sola dirección IP**
- Es necesario cuando la cantidad de **direcciones IP**  asignadas por nuestro **proveedor** de Internet sea **inferior a la cantidad de PCs** que queramos que accedan a Internet (RFC 1631).
- k. Permite aprovechar los bloques de **direcciones reserva das** (RFC 1918)
	- $\blacksquare$ 10.0.0.0/8 (10.0.0.0 - 10.255.255.255) clase A
	- $\mathbf{r}$ 172.16.0.0/12 (172.16.0.0 - 172.31.255.255) clase B
	- $\mathbf{r}$ 192.168.0.0/16 (192.168.0.0 - 192.168.255.255) clase C

### NAT - Funcionamiento

- **Traduce** las IPs privadas de la red en una IP publica para que la red pueda enviar paquetes al exterior.
- Registra los cambios que realiza en su tabla de **estado**, para así poder invertir los cambios en los paquetes devueltos
- Cuando vuelve la respuesta traduce esa IP publica, de nuevo a la IP privada del equipo que envió el paquete, para que pueda recibirlo una vez llega la respuesta.
- Se denomina SNAT (Source NAT) o IP Masquerading

### NAT - Funcionamiento

### **Envío de un paquete desde la 10.0.0.1 a la 130.57.52.13**

![](_page_7_Figure_2.jpeg)

## DNAT (Destination NAT)

- F ¿Qué pasa si la conexión se inicia desde el exterior?
- Se debe añadir una **entrada fija en la tabla de NAT**, indicando que todo el tr áfico que llegue que vaya a determinado puerto, sea dirigido a un equipo de la red privada
- Por ejemplo, si queremos tener un servidor WEB en nuestra red:
	- $\Box$  Se debe crear una entrada fija en la tabla de NAT en la que se indique que lo que llegue al puerto 80 (web) sea dirigido al equipo en el que corre el servidor web.
- Se conoce habitualmente como "abrir y redirigir puertos" en el router

### DNAT (Destination NAT)

![](_page_9_Figure_1.jpeg)

### Tablas de Ruteo

#### $\sim$ Linux

- Versiones de Kernel hasta 2.2
	- nifconfig: manejo de interfaces de red y asignación de direcciones
	- route: manejo de entradas en la tabla de ruteo
- Veriones posteriores
	- iproute2
		- $\overline{\phantom{a}}$ Integra los comandos anteriores
		- $\mathbf{r}$  Permite acceso a nuevas características al networking de Linux
- Windows
	- $\blacksquare$  route

# Ip route

- $\overline{\mathbb{R}^2}$ ip [ OPTIONS ] OBJECT [ COMMAND [ ARGUMENTS ]]
- M. ip route
- F **Add**

**Syntaxis:**

**# ip route add <Net/IP>/<Mask> via <Gateway> dev <Int>X**

**Ejemplo:** 

**# ip route add 10.10.10.0/24 via 192.168.1.1 dev eth0**

**# ip route add default via 192.168.1.1 dev eth0**

**# ip route add 192.168.7.0/24 dev eth0**

#### F **Show**

**# ip route show**

**192.168.1.0/24 dev eth0 proto kernel scope link src 192.168.1.1 192.168.2.0/24 dev eth1 proto kernel scope link src 192.168.2.1 /i d h10.10.10.0/24 via 192.168.1.1 dev eth020.20.20.2/24 via 192.168.1.1 dev eth0default via 192.168.1.1 dev eth0**

# Ip route

#### F **List**

**# ip route list**

**10.0.0.0/24 dev eth0 proto kernel scope link src 10.0.0.1 10.0.1.0/24 dev eth1 proto kernel scope link src 10.0.1.1 10.0.0.0/8 dev eth0 proto kernel scope link src 10.0.0.1 127.0.0.0/8 dev lo scope link** 

**# ip route list match 10.0.1.2** 

**10.0.1.0/24 dev eth1 proto kernel scope link src 10.0.1.1 10.0.0.0/8 dev eth0 proto kernel scope link src 10.0.0.1**

**# ip route list match 10.0.1.2/8: 10.0.0.0/8 dev eth0 proto kernel scope link src 10.0.0.1** 

### F **Delete**

Elimina una entrada de la tabla de ruteo

#### F **Replace**

Crea o cambia una entrada de la tabla de ruteo

#### **Change**  $\mathbb{R}^2$

Cambia una entrada de la tabla de ruteo